### **(5 - 1) Object-Oriented Programming (OOP) and C++**

Instructor - Andrew S. O'Fallon CptS 122 (February 5, 2024) Washington State University

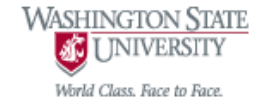

# **Key Concepts**

- Object-Oriented Design
- Object-Oriented Programming (OOP)
- Class and Objects
- Data Encapsulation
- Abstraction/Information Hiding
- $\bullet$  C++ I/O
- References and Reference Parameters
- Unary Scope Resolution Operator
- **Function Overloading** 
	- **2** A. O'Fallon, J. Hagemeister

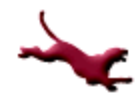

# **Object-Oriented Design (OOD)**

- Model software in ways that are similar to how people view/describe real-world objects
- Descriptions and designs include properties or attributes of the real-world objects
- The Unified Modeling Language (UML) provides a specification for illustrating properties of objects along with interactions between them

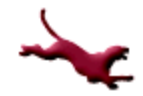

# **Object-Oriented Programming (OOP) (I)**

- Programming language model which institutes mechanisms to support implementing object driven software systems
	- C++, C#, Java
- Procedural programming, such as instituted by C, is action oriented
- $\bullet$  In C, the unit of programming is a function
- $\bullet$  In C++ the unit is a class

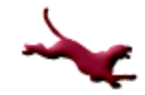

# **Object-Oriented Programming (OOP) (II)**

- We'll explore OOP with classes, encapsulation, objects, operator overloading, inheritance, and polymorphism
- We'll also explore generic programming with function templates and class templates

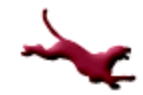

# **Classes and Objects**

### • What is a class?

- A user defined type or data structure
- Contains data members (attributes) and member functions (operations)
- A blueprint for an object
- What is an object?
	- An instantiation of a class
	- The class is the type and the object is the variable with allocated memory for that type

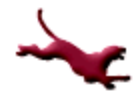

# **Data Encapsulation (I)**

- A way of organizing or wrapping of data/attributes and methods/operations into a structure (or capsule)
	- Demonstrated by objects
- Objects naturally impose encapsulation attributes and operations are closely tied together
- How does making a function or class a friend of another class impact encapsulation?

# **Abstraction/Information Hiding (I)**

- A design principle which states a design decision should be hidden from the rest of the system
- In other words, objects should communicate with each other through well-defined interfaces, but not know how other objects are implemented

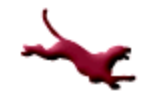

# **Abstraction/Information Hiding (II)**

- Prevents access to data aside from the methods specified by the object
- Guarantees integrity of data
- Access specifiers in C++ control the access to information
	- public, protected, and private

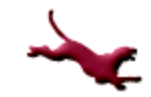

# **Programming in C++**

- When programming in an object-oriented language, we'll be exposed to encapsulation, abstraction, and information hiding in action
- We need to start thinking in an objectoriented way so that we can leverage the software design benefits of objects and the richness of C++!
- Always remember, objects contain data and associated operations!

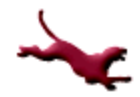

# **Basics of C++ and I/O (I)**

- $\bullet$  In C++, just like in C, every program begins execution with function main ()
- To perform input and output (I/O) we need to include the C++ Standard Library <iostream>
	- Essentially replaces <stdio.h>, but with even more richness and convenience

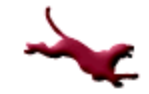

# **Basics of C++ and I/O (II)**

- $\bullet$  In tandem with including  $\lt$  iostream>, we'll need to use the following:
	- A standard output stream object (std::cout) and stream insertion operator (<<) to display information on the screen
		- Replaces the need for printf ()
	- A standard input stream object (std::cin) and the stream extraction operator (>>) to read data from the keyboard
		- Replaces the need for scanf ()

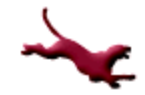

## **Basics of C++ and I/O Example**

#### #include <iostream>

using std::cin; // replaces need for std:: in front of cin using std::cout; // replaces need for std:: in front of cout using std::endl; // replaces need for std:: in front of endl int main (void)

{

```
int nl = 0;
cout << "Enter a number: ";
cin \gg n1; // Notice no address of (&) required!
int n2 = 0, sum = 0; // Can declare variables right
                     // before their use in C++!
cout << "Enter a second number: ";
\text{cin} \gg \text{n2};sum = n1 + n2;cout << "The sum is: " << sum << endl; // endl outputs a 
                                // newline, then flushes buffer
```
return 0;<br>**A. O'Fallon, J. Hagemeister** 

# **References and Reference Parameters (I)**

- There are two ways to pass arguments to functions in C++
	- Pass-by-value (PBV) a copy of the contents/value of each argument is made and passed (on the function call stack) to the called function
		- One disadvantage of pass-by-value is copying the contents of a large data item or object introduces longer execution times and memory space
		- In general, should only be used with simple types
		- Passing-by-pointer falls under this category
	- Pass-by-reference (PBR) NO copy of the contents/value of each argument is made
		- The called function can access the caller's data directly, and modify the data

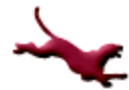

**14** A. O'Fallon, J. Hagemeister

# **References and Reference Parameters (II)**

- Thoughts: we don't use pass-by-reference strictly so that we can modify the data in an object directly, in many cases we use it so that the overhead of copying data is circumvented
- We use the ampersand (&) to represent pass-byreference
	- i.e. void cube (int **&n**); // this is a prototype
	- Don't confuse with the address of (&) operator! Context determines which one's in play!
- Check out:

<http://www.cplusplus.com/articles/z6vU7k9E/>

# **References and Reference Parameters (III)**

- We can return a reference to a variable as well – however we have to be very careful!
	- i.e. **int &** someFunction (int &n);
- If we return a reference to an automatic local variable, the variable becomes "undefined" when the function exits; unless the variable is declared as "static" (keyword)
	- References to undefined variables are called *dangling* references
	- Note: dangling references and dangling pointers are NOT the same!

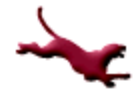

# **References and Reference Parameters Example**

```
…
void cubeByRef (int &n);
void cubeByPtr (int *pN);
int main (void)
{
            int n = 5;
            cubeByRef (n); // Don't need &, the formal parameter list indicates PBR
            cubeByPtr (&n); // Need address of (&) operator to satisfy pointer; applying PBV
…
}
void cubeByRef (int &n)
{
            n = n * n; // We have direct access to n, don't need to dereference;
                         // changes are retained
}
void cubeByPtr (int *pN)
{
            *pN = (*pN) * (*pN) * (*pN); // Need to dereference to indirectly change value17 } A. O'Fallon, J. Hagemeister
```
# **Unary Scope Resolution Operator**

- It's possible to declare local and global variables of the same name
	- Unary Scope Resolution Operator (::) allows a global variable to be accessed without confusing it with a local variable

```
…
        int num = 42; // global variable
        int main (void)
        {
            double num = 100.25; // local variable
            cout << num << endl; // displays 100.25
            cout << :: num << endl; // displays 42
        }
18 A. O'Fallon, J. Hagemeister
```
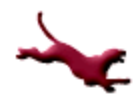

# **Function Overloading (I)**

- The ability to define multiple functions with the same name
	- Requires that each function has different types of parameters and/or different number of parameters and/or different order of parameters
	- $-$  i.e. int cube (int n);

double cube (double n);

• The C++ compiler selects the appropriate function based on the *number*, *types*, and *order* of arguments in the function *call*

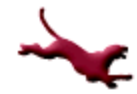

# **Function Overloading (II)**

- We use function overloading to increase readability and understandability
	- Of course, we only want to overload functions that perform similar tasks

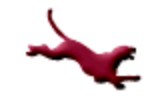

# **C++ Standard Template Library (STL) Class Vector**

- **STL class vector represents a more robust** array with many more capabilities
- May operate with different types of data because they're templated!
	- $\mathbf{i}.\mathbf{\Theta}.$  vector<int> v1(10); // declares a 10 element // vector of integers

vector<double> v2(5); // declares a 5 element vector // of doubles

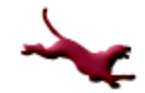

# **Closing Thoughts**

- OOP and C++ opens us up to an entirely different world!
- We need to start thinking more in terms of data and "capsules" instead of just actions and logic
- Learning C++ is a challenge, but provides features that will increase levels of production!

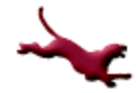

### **References**

### P.J. Deitel & H.M. Deitel, *C++: How to Program* (9th ed.), Prentice Hall, 2014.

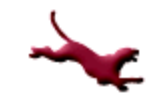

## **Collaborators**

[Jack Hagemeister](http://eecs.wsu.edu/~jackrh)

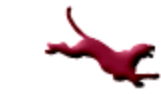